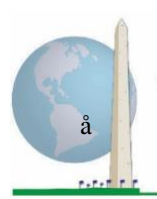

**Washington Group on Disability Statistics** 

12 de maio de 2020

# **Diretrizes analíticas: Criação de identificadores de incapacidade por meio da sintaxe Stata do Conjunto Reduzido sobre Funcionalidade – Melhorado do Washington Group (WG-SS Melhorado)**

# **Introdução**

A sintaxe Stata para o Conjunto Reduzido sobre Funcionalidade – Melhorado do WG (WG-SS Melhorado) é extraída da sintaxe desenvolvida para o Conjunto Alargado sobre Funcionalidade do WG (WG-ES).

A identificação de incapacidade para o WG-SS Melhorado baseia-se num nível de inclusão de pelo menos um domínio/pergunta codificado com MUITA DIFICULDADE ou NÃO CONSEGUE – ou – para os domínios da ansiedade ou da depressão, o nível mais elevado de dificuldade numa escala de quatro pontos.

O WG-SS Melhorado compreende o WG-SS MAIS a funcionalidade da parte superior do corpo, a ansiedade e a depressão: um total de 12 perguntas sobre 9 domínios de funcionalidade.

**NOTA:** para as análises de dados, use as suas técnicas de ponderação e estimação normais.

A sintaxe Stata baseia-se nas *etiquetas de variáveis* indicadas no quadro abaixo. O módulo WG-SS Melhorado completo inclui mais perguntas do que as apresentadas no quadro. O estado de incapacidade é determinado através da dificuldade nas atividades universais básicas sem uso de tecnologia de assistência ou outro auxílio.

Não estão incluídas perguntas sobre o uso de medicação para sintomas de ansiedade ou depressão entre as variáveis analíticas consideradas para a sintaxe.

#### Os **Documentos de Implementação** do **Washington Group** abrangem as

ferramentas desenvolvidas pelo Washington Group sobre Estatísticas de Incapacidade (WG) para a recolha de dados sobre incapacidade internacionalmente comparáveis em censos e inquéritos. Os documentos abordam melhores práticas na implementação do Conjunto Reduzido, do Conjunto Alargado, do Conjunto Reduzido – Melhorado, dos Módulos sobre Funcionalidade da Criança do WG/UNICEF para crianças dos 2 aos 4 e dos 5 aos 17 anos e do Módulo sobre Incapacidade do IFT do WG/OIT, bem como de outras ferramentas do WG. Os temas incluem: tradução, especificações das perguntas, diretrizes analíticas, código de programação para análise, utilização de ferramentas para efeitos de desagregação e não só.

Para localizar outros Documentos de Implementação do WG e mais informações, visite o sítio *web* do Washington Group: [http://www.washingtongroup](http://www.washingtongroup-disability.com/)[disability.com/.](http://www.washingtongroup-disability.com/)

Somente as perguntas/variáveis abaixo são usadas na determinação de identificadores de incapacidade. **Certifique-se de usar as mesmas** *etiquetas de variáveis* **OU reveja a sintaxe Stata para refletir as** *etiquetas de variáveis* **na sua base de dados.**

O WG-SS é ministrado como parte do National Health Interview Survey (NHIS) dos EUA. Os dados usados na preparação destas diretrizes são provenientes do NHIS de 2013.

*Nota para os utilizadores do NHIS: os nomes de variáveis no ficheiro de dados e na documentação do NHIS podem diferir dos usados neste documento; ou seja, a variável do domínio dos autocuidados referenciada como SC-SS neste documento é designada como UB\_SS no ficheiro de dados e na documentação do NHIS.*

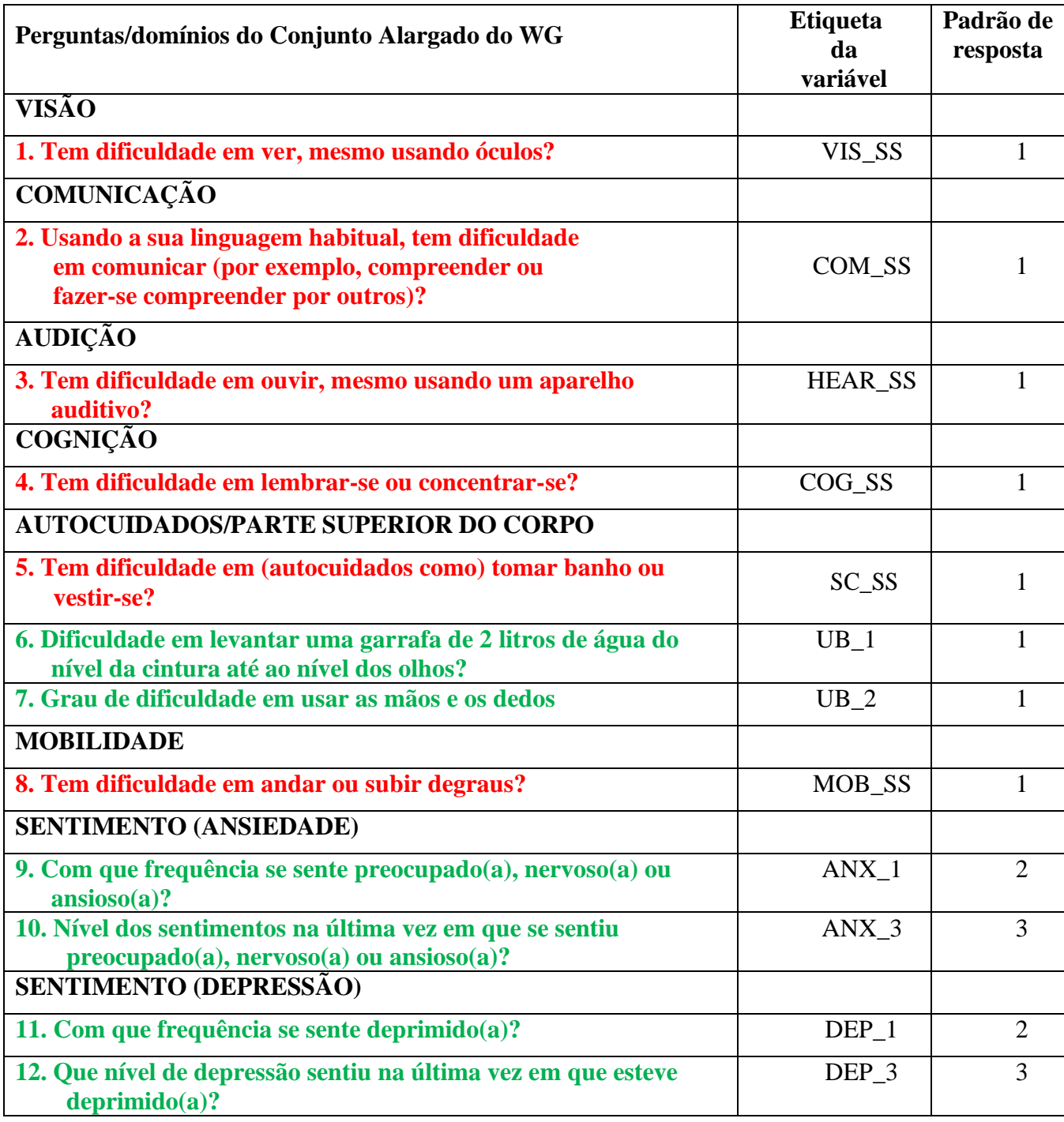

**NOTA: Vermelho** refere-se ao Conjunto Reduzido do Washington Group (**WG-SS**).

As perguntas **Vermelhas** mais **Verdes** estão incluídas no **WG-SS Melhorado. Padrões de resposta:**

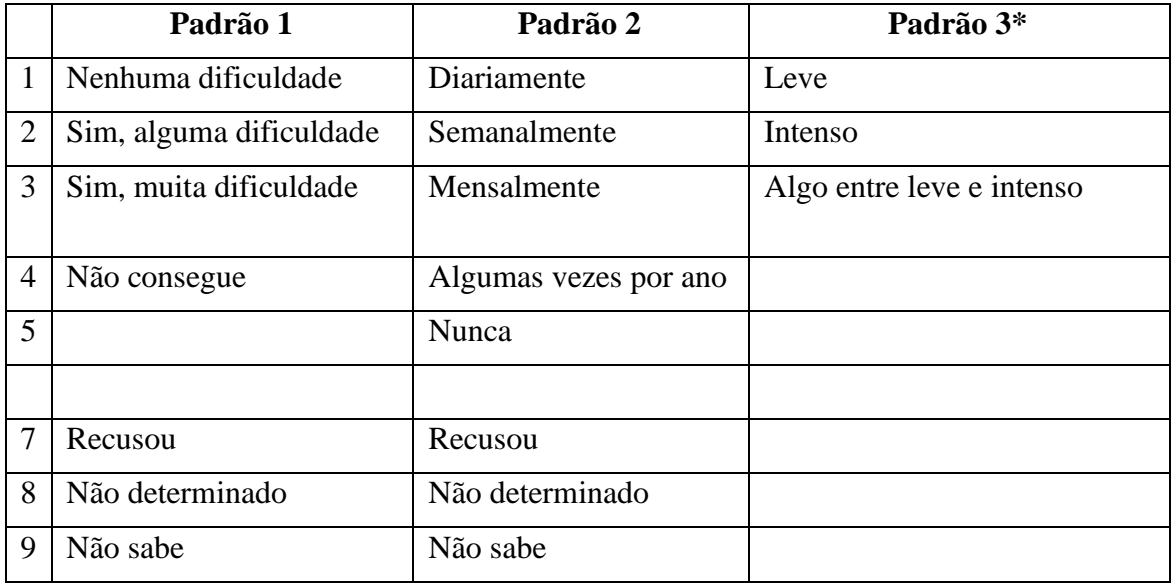

# **\* NA SINTAXE ABAIXO, NOTE QUE OS ITENS COM O PADRÃO DE RESPOSTA 6 (ANX\_3 E DEP\_3) ESTÃO RECODIFICADOS PARA QUE "ALGO ENTRE" FIQUE NUMERICAMENTE POSICIONADO ENTRE "LEVE" E "INTENSO".**

A sintaxe Stata apresentada abaixo inclui alguns elementos específicos do conteúdo do WG-SS Melhorado.

Em primeiro lugar, é importante definir identificadores únicos específicos para os domínios de funcionalidade que incluam várias perguntas (funcionalidade da parte superior do corpo, ansiedade e depressão). Por exemplo, a funcionalidade da parte superior do corpo inclui duas perguntas, com cada uma a evocar uma ação específica e única: dificuldade em levantar uma garrafa do nível da cintura até ao nível dos olhos (braços/ombros) e dificuldade em usar as mãos e os dedos. Estas duas perguntas foram analisadas e combinadas para gerar um indicador único da parte superior do corpo com quatro níveis de dificuldade que vão de 1 – dificuldade baixa a 4 – dificuldade elevada, um pouco como as categorias de resposta às perguntas únicas do WG-SS: "nenhuma dificuldade", "alguma dificuldade", "muita dificuldade" e "não consegue". Tal como acontece com o domínio da parte superior do corpo, os outros domínios do WG-SS Melhorado respeitantes à ansiedade e à depressão têm diferentes padrões de resposta que não se "convertem" prontamente no padrão de resposta habitual do WG. Para esses domínios de funcionalidade, foi elaborado e anotado um padrão de resposta com uma escala de quatro níveis, de 1 a 4, em que 1 é o mais baixo nível de dificuldade e 4 o mais elevado.

Em segundo lugar, foram aferidos indicadores de domínios individuais a fim de determinar o ponto de corte adequado para inclusão num identificador de incapacidade geral, com o propósito de estimar a prevalência e desagregar os indicadores de resultados por estado de incapacidade.

# **NOTA:**

Para todas as variáveis, os códigos (7) *Recusou*, (8) *Não determinado* e (9) *Não sabe* são recodificados como *Em falta*.

# **Stata WG-SS Enhanced Syntax Annotated with Output Tables**

Actual Stata syntax is indented and are in Bold text.

NOTE: For data analysis, use your standard weighting and estimation techniques.

The syntax below produces **frequency distributions** on individual domain questions – **crosstabulations** on multiple domain questions, and calculates INDICATOR variables for domains with multiple questions – for use in the determination of disability identifiers.

#### *Step 1: Generate frequency distributions on each of the six domain variables.*

VIS\_SS is the WG-SS **Vision** question.

**gen** Vision=VIS\_SS **if inlist**(VIS\_SS, 1, 2, 3, 4) **replace** Vision=. **if inlist**(VIS\_SS, 7, 8, 9) **tabulate** Vision

#### **Vision: Degree of difficulty seeing**

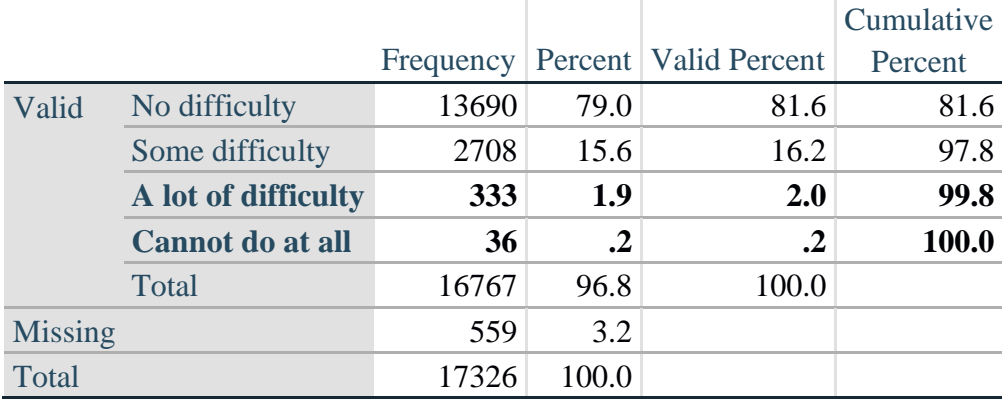

HEAR\_SS is the WG-SS **Hearing** question.

**gen** Hearing=HEAR\_SS **if inlist**(HEAR\_SS, 1, 2, 3, 4) **replace** Hearing=. **if inlist**(HEAR\_SS, 7, 8, 9) **tabulate** Hearing

#### **Hearing: Degree of difficulty hearing**

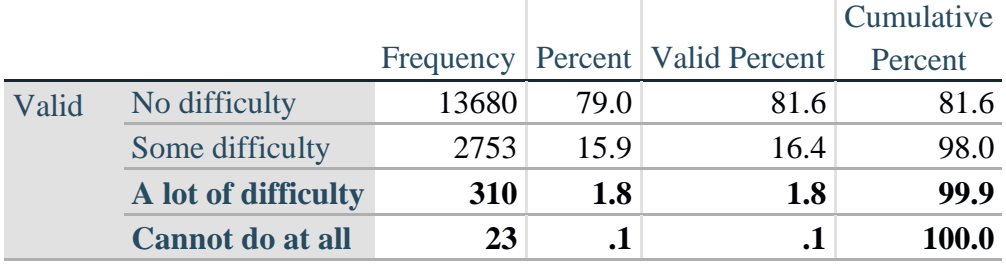

Para mais informações acerca do Washington Group sobre Estatísticas de Incapacidade, visite: <http://www.washingtongroup-disability.com/>.

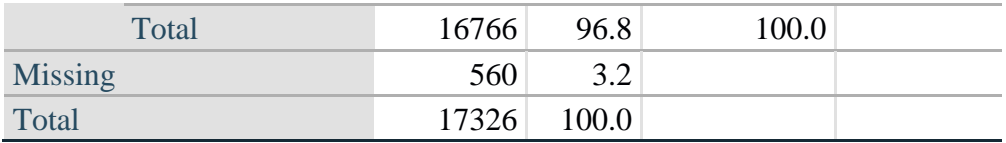

MOB\_SS is the WG-SS **Mobility** question.

**gen** Mobility=MOB\_SS **if inlist**(MOB\_SS, 1, 2, 3, 4) **replace** Mobility=. **if inlist**(MOB\_SS, 7, 8, 9) **tabulate** Mobility

#### **Mobility: Degree of difficulty walking or climbing steps**

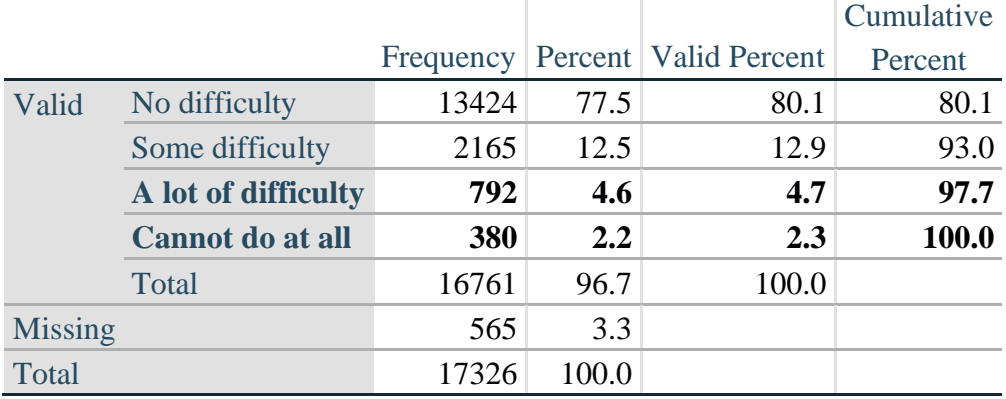

COM\_SS is the WG-SS **Communication** question.

**gen** Communication=COM\_SS **if inlist**(COM\_SS, 1, 2, 3, 4) **replace** Communication=. **if inlist**(COM\_SS, 7, 8, 9) **tabulate** Communication

## **Communication: Degree of difficulty communicating using usual language**

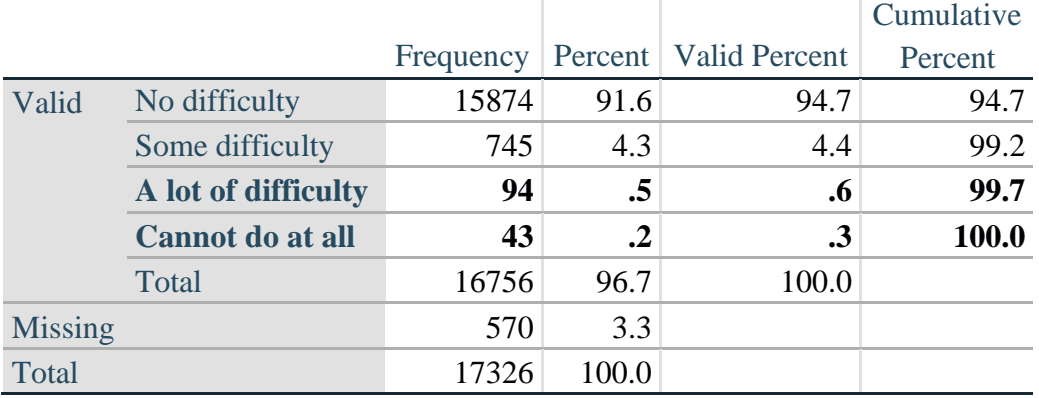

SC\_SS is the WG-SS **Self-care** question.

**gen** Self\_Care=SC\_SS **if inlist**(SC\_SS, 1, 2, 3, 4)

**replace** Self\_Care=. **if inlist**(SC\_SS, 7, 8, 9) **tabulate** Self\_Care

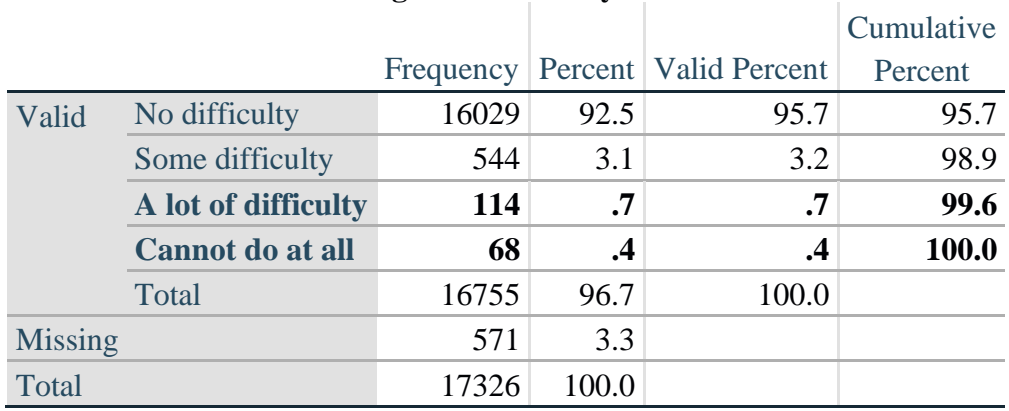

### **Self\_Care: Degree of difficulty with self-care**

COG\_SS is the WG-SS **Cognition** question.

**gen** Cognition=COG\_SS **if inlist**(COG\_SS, 1, 2, 3, 4) **replace** Cognition=. **if inlist**(COG\_SS, 7, 8, 9) **tabulate** Cognition

#### **Cognition: Degree of difficulty remembering or concentrating**

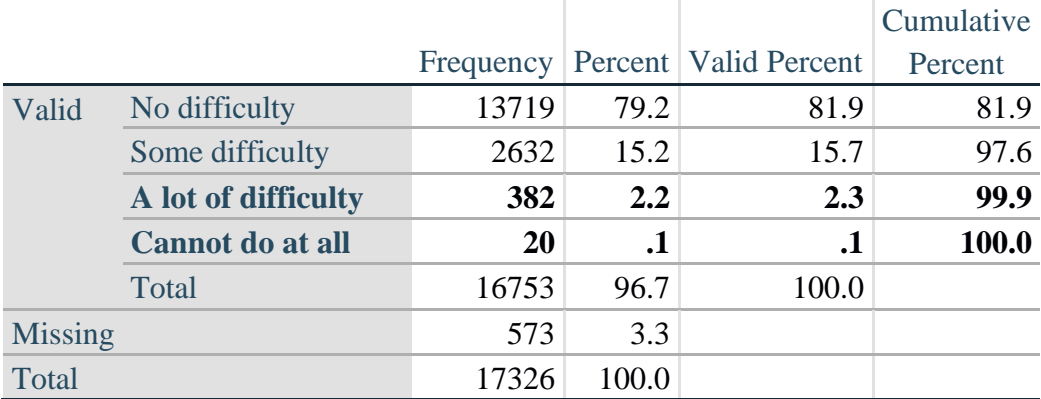

### **UPPER BODY**

*Step 2. Generate frequency distributions and cross-tabulations for Upper body domain questions and determine the Upper Body Indicator.*

UB\_1 is *Difficulty raising 2 liter bottle of water from waist to eye level*. UB\_2 is *Difficulty using hands and fingers*

> **gen** UB\_1\_R=UB\_1 **if inlist**(UB\_1, 1,2,3,4) **replace** UB\_1\_R=. **if inlist**(UB\_1, 7,8,9)

#### **gen** UB\_2\_R=UB\_2 **if inlist**(UB\_2, 1,2,3,4) **replace** UB\_2\_R=. **if inlist**(UB\_2, 7,8,9)

First, calculate frequency distributions on the two extended set questions.

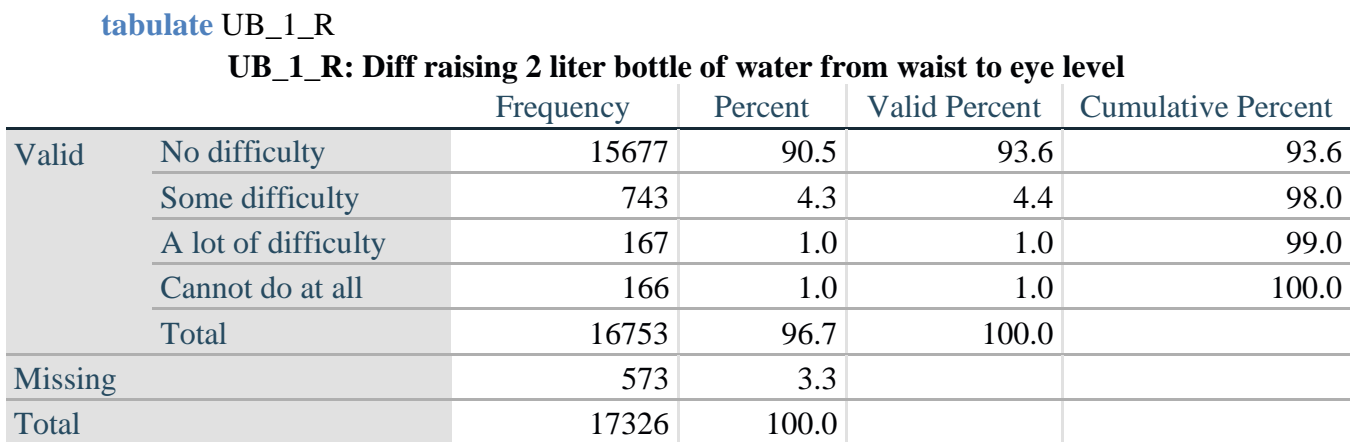

#### **tabulate** UB\_2\_R

#### **UB\_2**\_R**: Degree of difficulty using hands and fingers**

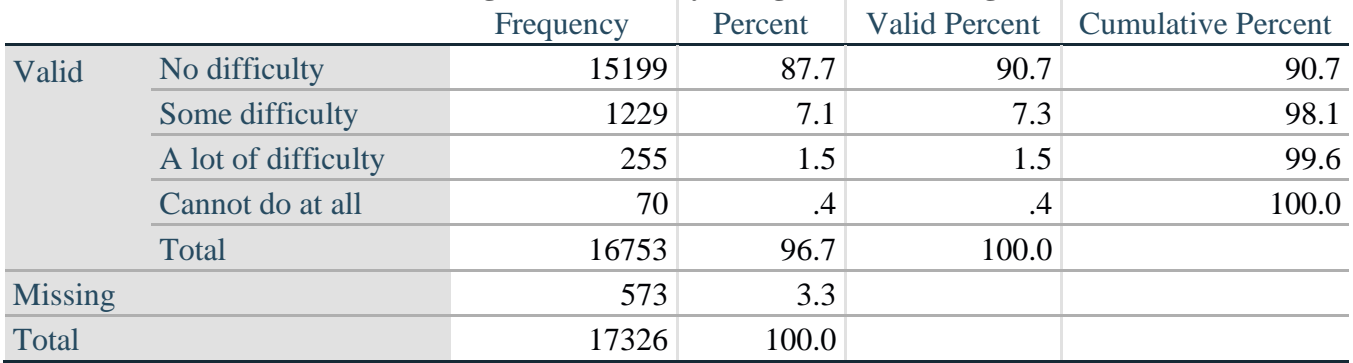

*Step 3. Generate a cross-tabulation of the two Upper body Extended Set questions: UB\_2*\_R *and UB\_1*\_R*.*

The syntax below produces a cross-tabulation of the two Extended Set questions: UB\_1\_R: *Difficulty raising a 2 liter bottle of water from waste to eye level* UB\_2\_R: *Difficulty using hands and fingers* to determine a single UPPER BODY INDICATOR (UB\_INDICATOR).

#### **tabulate** UB\_2\_R UB\_1\_R

# **UB\_1\_R: Diff raising 2 liter bottle of water from waist to eye level**

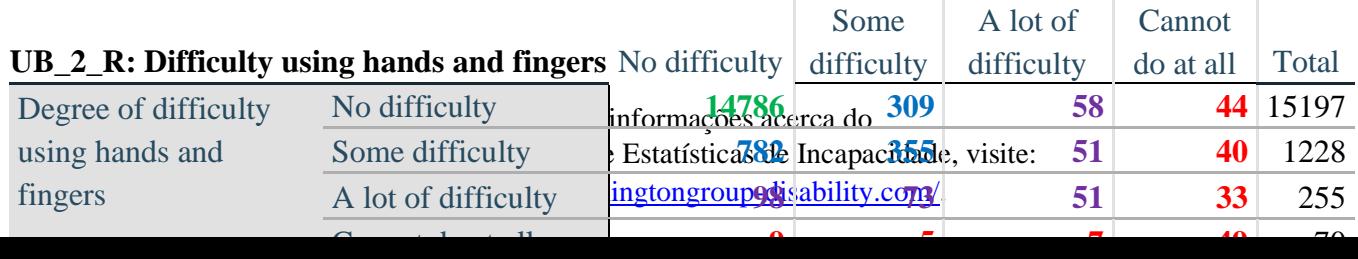

*Step 4. Create an UPPER BODY INDICATOR (UB\_INDICATOR) based on the two additional upper body questions UB\_2\_R and UB\_3\_R.*

Syntax below creates UB\_INDICATOR based on the distribution in the cross-tabulation above.

**gen** UB\_INDICATOR=4 **if** (UB\_1\_R==4 | UB\_2\_R==4) **replace UB\_INDICATOR=3 <b>if** UB\_INDICATOR  $\sim$  =4 & (UB\_1\_R==3 | UB\_2\_R==3) **replace** UB\_INDICATOR=2 **if** UB\_INDICATOR ~=4 & UB\_INDICATOR~=3 & /// (UB\_1\_R==2 | UB\_2\_R==2) **replace** UB\_INDICATOR=1 **if** UB\_INDICATOR~=4 & UB\_INDICATOR~=3 & /// UB\_INDICATOR~= $2 & (UB_1_R==1 | UB_2_R==1)$ **tabulate** UB\_INDICATOR

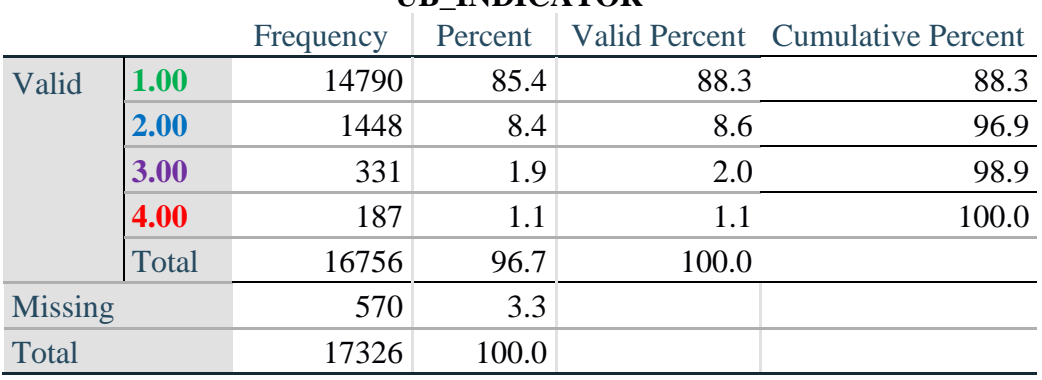

### **UB\_INDICATOR**

#### **ANXIETY**

*Step 5.Generate frequency distribution on ANX\_1.*

First, calculate frequency distributions on ANX\_1: *How often do you feel worried, nervous or anxious*?

**gen** ANX\_1\_R=ANX\_1 **if inlist**(ANX\_1, 1,2,3,4,5) **replace** ANX\_1\_R=. **if inlist**(ANX\_1, 7,8,9) **tabulate** ANX\_1\_R

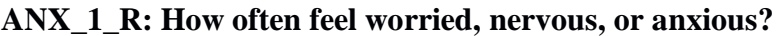

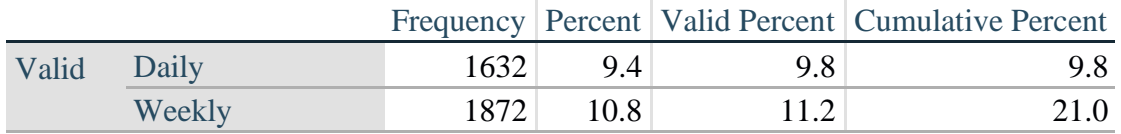

Para mais informações acerca do

Washington Group sobre Estatísticas de Incapacidade, visite:

<http://www.washingtongroup-disability.com/>.

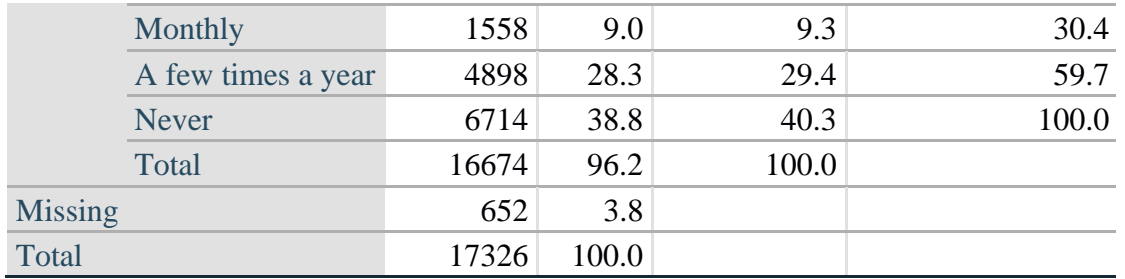

*Step 6. The syntax below recodes ANX\_3R into ANX\_3Y*

*1) to create a NOT ASKED category based on those who responded NEVER to ANX\_1\_R and 2) to place "SOMEWHERE BETWEEN" numerically in-between "A LITTLE" and "ALOT".*

**gen** ANX\_3Y=1 **if** ANX\_3R==1 **replace** ANX\_3Y=3 **if** ANX\_3R==2 **replace** ANX  $3Y=2$  **if** ANX  $3R==3$ **replace** ANX\_3Y=. **if inlist**(ANX\_3R, 7, 8, 9)

Recode ANX\_3Y to 0 (not asked) if ANX\_1 is 5 (Never)

**replace** ANX\_3Y=0 **if** ANX\_1==5 **tabulate** ANX\_3Y

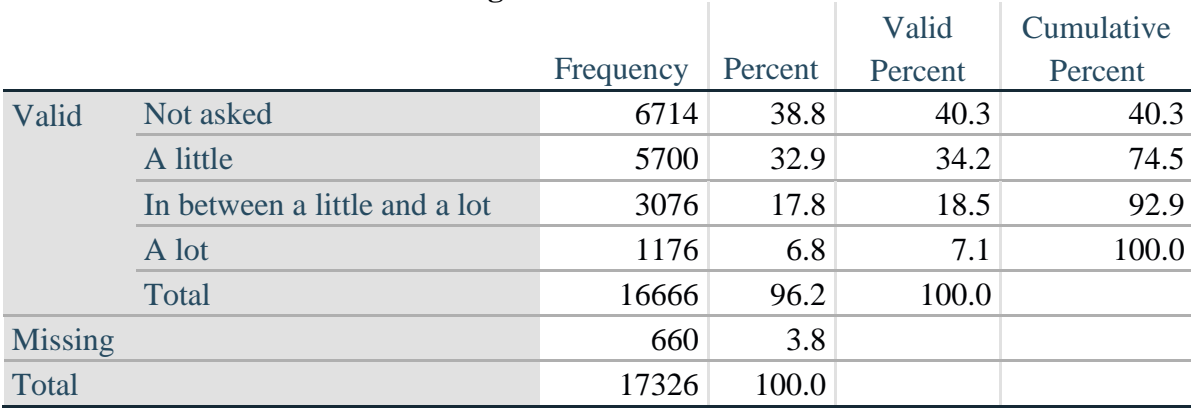

#### **ANX\_3Y: Level of feelings last time felt worried/nervous/anxious**

*Step 7. Generate a cross-tabulation of the anxiety Extended Set questions: ANX\_1\_R and ANX\_3Y.*

The syntax below produces a cross-tabulation of ANX\_1\_R: *How often you felt worried, nervous or anxious* (a measure of frequency) and ANX\_3Y: *The level of those feeling the last time you felt worried, nervous or anxious* (a measure of intensity) – used to determine a single ANXIETY INDICATOR (ANX\_INDICATOR).

**tabulate** ANX\_3Y ANX\_1\_R

**ANX\_1\_R: How often feel worried, nervous or anxious?**

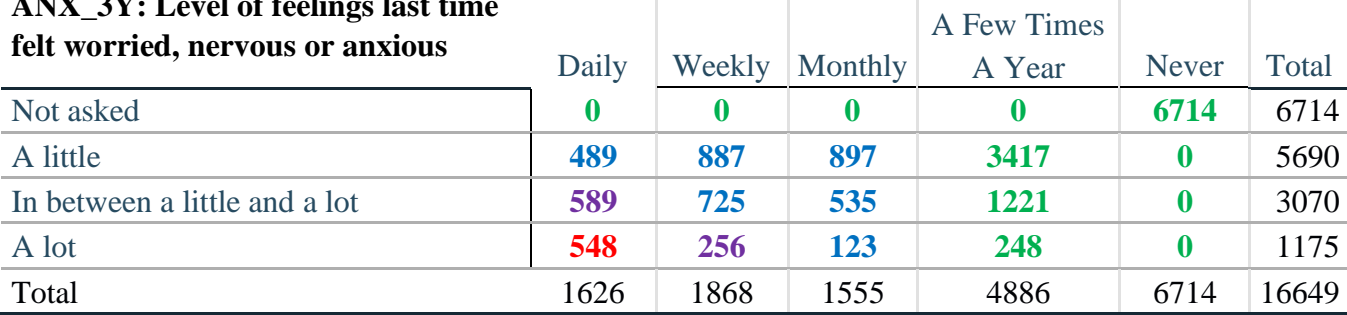

**ANX\_3Y: Level of feelings last time**

*Step 8. Create an ANXIETY INDICATOR (ANX\_INDICATOR) based on the two anxiety questions ANX\_1\_R and ANX\_3Y.*

Syntax below creates ANX\_INDICATOR based on the distribution in the cross-tabulation above.

**gen** ANX\_INDICATOR=1 **if**  $(ANX_3Y \le 4 \& (ANX_1_R = -4 | ANX_1_R = 5))$ **replace** ANX\_INDICATOR=2 **if** ((ANX\_1\_R==3) | (ANX\_1\_R < 3 & ANX\_3Y==1) | **///**  $(ANX_1_R==2 & ANX_3Y==2))$ **replace** ANX\_INDICATOR=3 **if** ((ANX\_1\_R==1 & ANX\_3Y==2) | **///**  $(ANX_1_R==2 & ANX_3Y==3))$ **replace** ANX\_INDICATOR=4 **if** (ANX\_1\_R==1 & ANX\_3Y==3) **replace** ANX\_INDICATOR=. **if** (missing(ANX\_1\_R) | missing(ANX\_3Y)) **tabulate** ANX\_INDICATOR

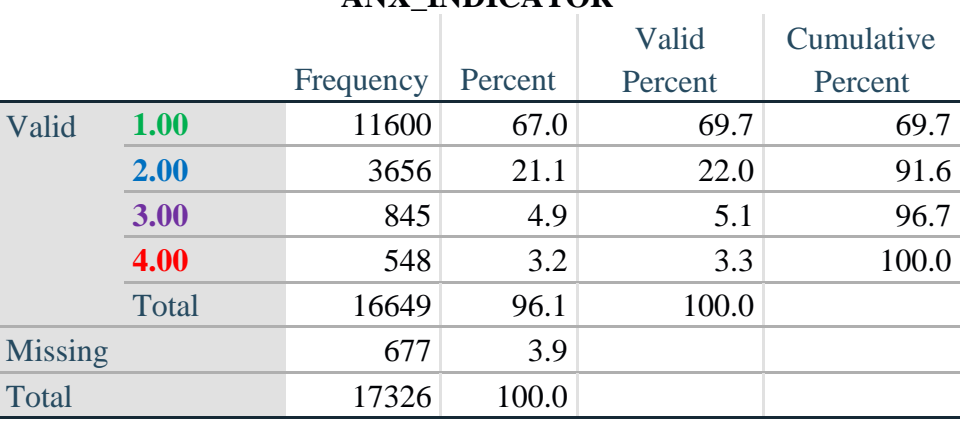

# **ANX\_INDICATOR**

### **DEPRESSION**

*Step 9.Generate frequency distribution on DEP\_1.* First, calculate frequency distributions on DEP\_1: *How often do you feel depressed*?

**gen** DEP\_1\_R=DEP\_1 **if inlist**(DEP\_1, 1,2,3,4,5) **replace** DEP\_1\_R=. **if inlist**(DEP\_1, 7,8,9) **tabulate** DEP\_1\_R

#### **DEP\_1\_R: How often do you feel depressed?**

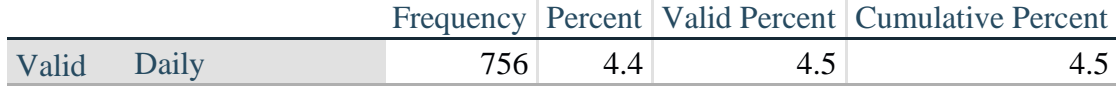

Página | 10

Para mais informações acerca do Washington Group sobre Estatísticas de Incapacidade, visite:

<http://www.washingtongroup-disability.com/>.

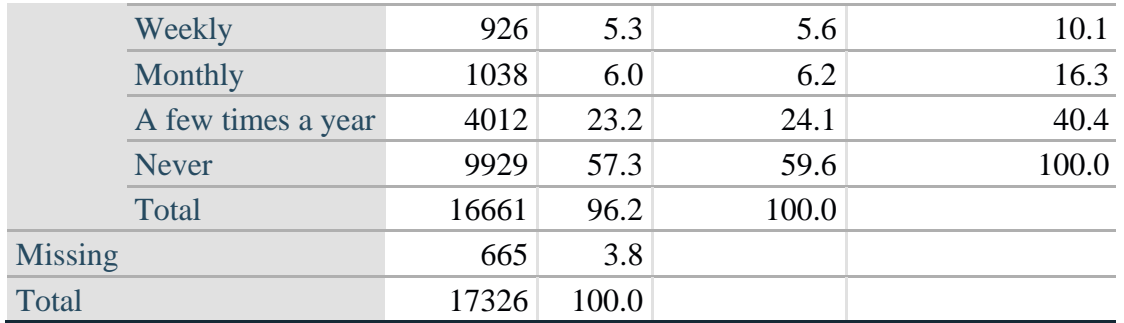

*Step 10. The syntax below recodes DEP\_3R into DEP\_3Y to place "SOMEWHERE BETWEEN" numerically in-between "A LITTLE" and "A LOT". It also creates the category NOT ASKED, if DEP\_1 is NEVER (1)*

**gen** DEP\_3Y=1 **if** DEP\_3R==1 **replace** DEP\_3Y=3 **if** DEP\_3R==2 **replace** DEP\_3Y=2 **if** DEP\_3R==3 **replace** DEP\_3Y=. **if inlist**(DEP\_3R, 7,8,9)

**replace** DEP\_3Y=0 **if** DEP\_1==5 **tabulate** DEP\_3Y

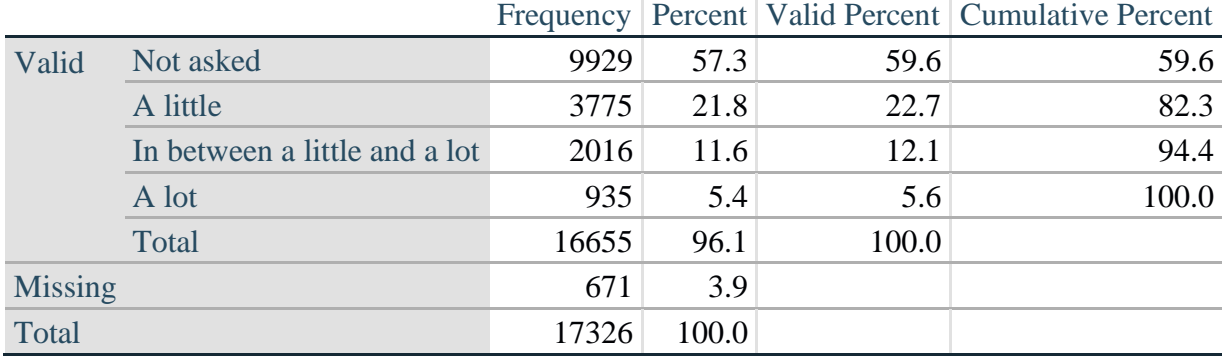

#### **DEP\_3Y: Level of feelings last time felt depressed**

*Step 11. Generate a cross-tabulation of the depression Extended Set questions: DEP\_1\_R and DEP\_3Y.*

The syntax below produces a cross-tabulation of DEP\_1\_R: *How often do you feel depressed* (a measure of frequency) and DEP\_3Y: *The level of those feeling the last time you felt depressed* (a measure of intensity) – used to determine a single DEPRESSION INDICATOR (DEP\_INDICATOR).

#### **tabulate** DEP\_3Y DEP\_1\_R

**DEP\_1\_R: How often do you feel depressed?**

Para mais informações acerca do Washington Group sobre Estatísticas de Incapacidade, visite: <http://www.washingtongroup-disability.com/>.

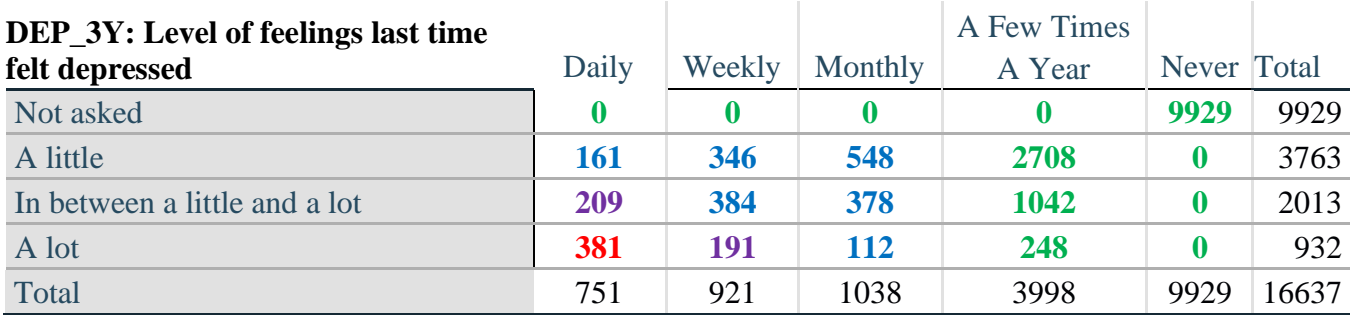

*Step 12. Create a DEPRESSION INDICATOR (DEP\_INDICATOR) based on the two depression questions DEP\_1\_R and DEP\_3Y.*

Syntax below creates DEP\_INDICATOR based on the distribution in the cross-tabulation above.

**gen** DEP\_INDICATOR=. **if** (missing(DEP\_1\_R) | missing(DEP\_3Y)) **replace DEP\_INDICATOR=1 <b>if** (DEP\_3Y <= 4 & (DEP\_1\_R==4 | DEP\_1\_R==5)) **replace DEP\_INDICATOR=2 <b>if** ((DEP\_1\_R==3) | (DEP\_1\_R < 3 & DEP\_3Y==1) | ///  $(DEF_1 == 2 \& DEP_3Y == 2)$ **replace** DEP\_INDICATOR=3 **if** ((DEP\_1\_R==1 & DEP\_3Y==2) | ///  $(DEF_1_R==2 & DEP_3Y==3))$ **replace** DEP\_INDICATOR=4 **if** (DEP\_1\_R==1 & DEP\_3Y==3) **tabulate** DEP\_INDICATOR

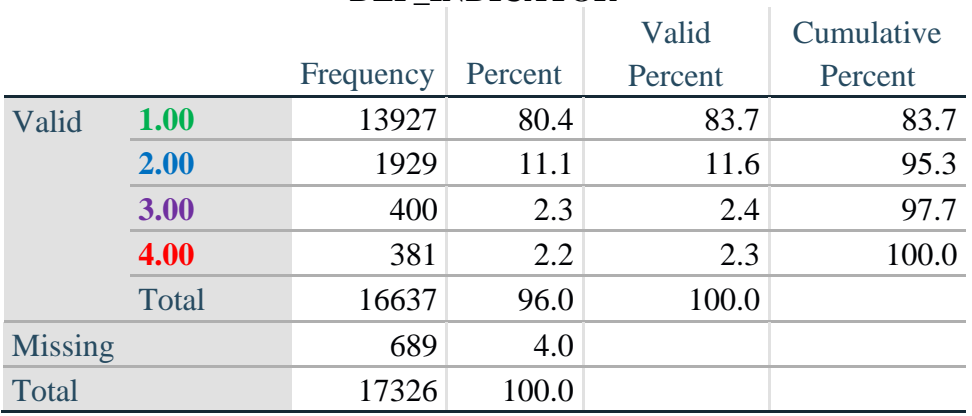

#### **DEP\_INDICATOR**

# **Creating Disability Status Indicator for the WG-SS Enhanced**

### **WG-SS Enhanced: WG-SS + Upper Body-indicator + Anxiety (level 4) + Depression (level 4)**

The syntax below calculates the WG Short Set ENHANCED Disability Indicator (**SS\_E**) based on the 12 questions at the recommended cut-off. The level of inclusion is: at least 1 domain/question is coded A LOT OF DIFFICULTY or CANNOT DO AT ALL for the six short set question; severity levels 3 or 4 for the Upper body-Indicators; and severity level 4 for Anxiety- and Depression-Indicators.

```
gen SS_E=2
replace SS E=. if (missing(Vision) & \frac{1}{1}missing(Vearing) & /// 
      missing(Mobility) & /// 
      missing(Communication) & /// 
      missing(SELF_CARE) & /// 
      missing(Cognition) & /// 
      missing(UB_INDICATOR) & /// 
      missing(ANX_INDICATOR) & /// 
      missing(DEP_INDICATOR))
replace SS_E_3=1 if ((Vision==3 | Vision==4) | /// 
      (Hearing==3 | Hearing==4) | /// 
      (Mobility==3 | Mobility==4) | ///
      (Communication==3 | Communication==4) | ///
      (SELF_CARE==3 | SELF_CARE==4) | ///
      (Cognition==3 | Cognition==4) | /// 
      (UB_INDICATOR==3 | UB_INDICATOR==4) | /// 
      ANX_INDICATOR==4 | DEP_INDICATOR==4)
tabulate SS_E
```
#### **SS\_E: WG-SS Enhanced Disability Indicator based on 9 domains and 12 questions**

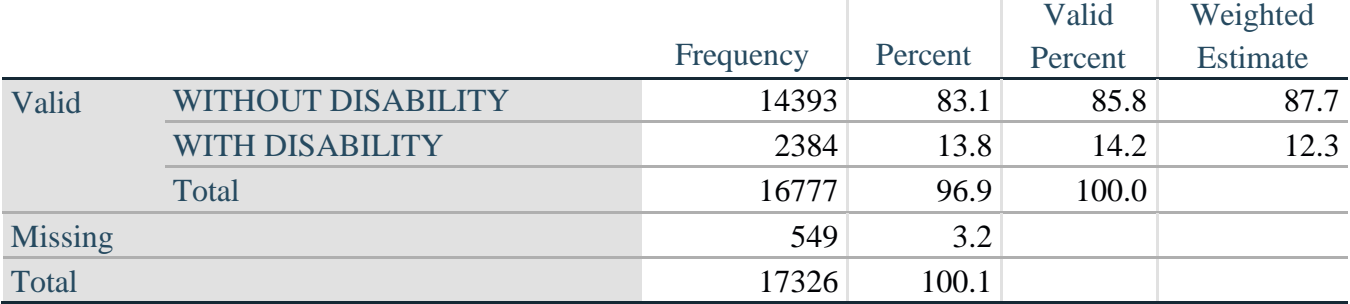